## PERSONNEL QUALIFICATION RECORD - ENLISTED

**PCN GPVS-1790** 

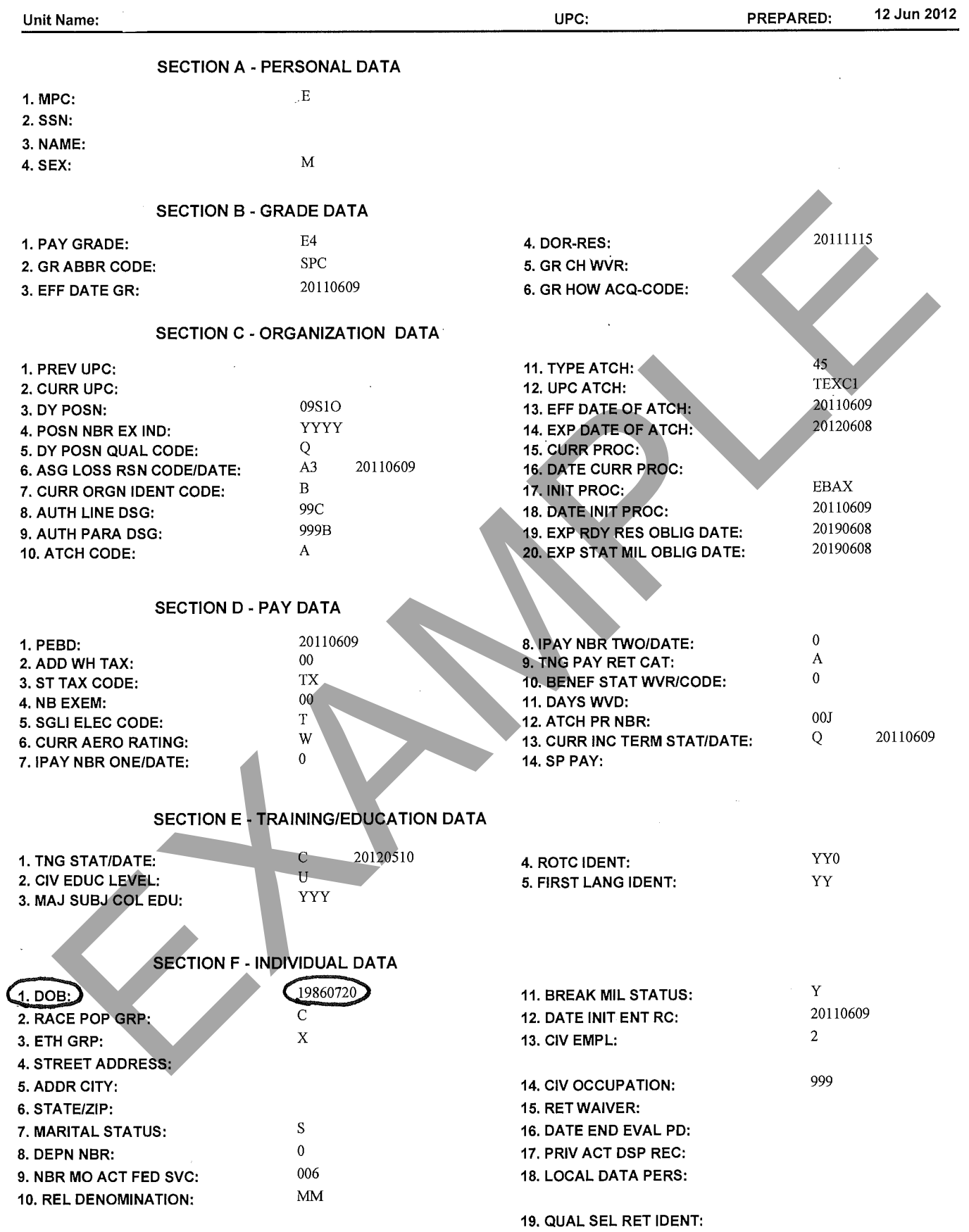

## PERSONNEL QUALIFICATION RECORD - ENLISTED PCN GPVS-1790

 $\bar{\star}$ 

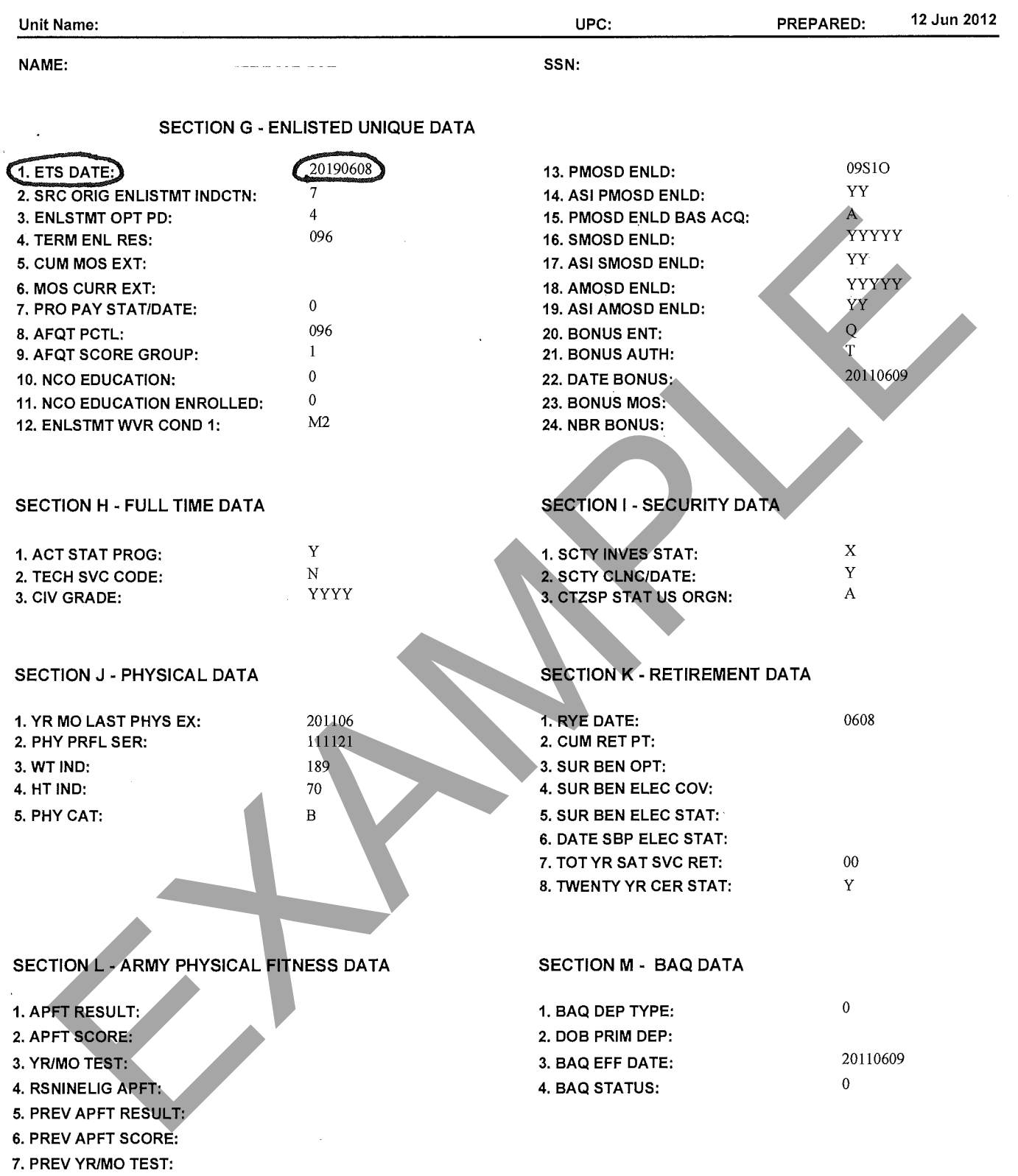